## **PPLD Application Procedure**

- **1.** Click on the "**Jobs**" tab
- **2.** Review the list of vacancies and click on the position title to see the full vacancy announcement.
	- a. You may print the information for your reference. Check to make sure you are able to work the posted schedule and meet all the **minimum qualifications** prior to applying.

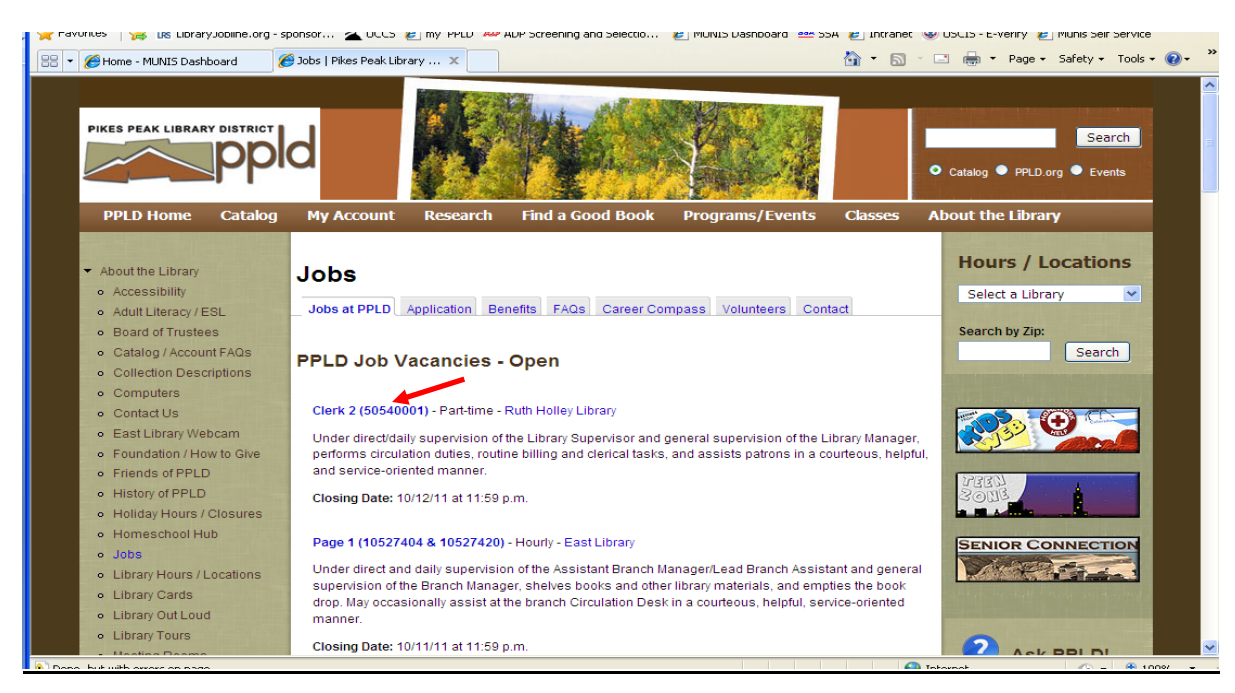

b. Click on the back arrow to proceed

## **3.** Click on the **Application Tab**

## \***Before applying make sure you are able to answer the following**:

- a. Names, address, phone numbers, dates and hourly salary of current/past employers
- b. Name and location of educational institutions
- c. List of skills, computer skills, typing speed (go to [www.typingtest.com](http://www.typingtest.com/) to take a free typing test)
- d. Do you have an electronic copy of your resume or cover letter that you would like to upload to your application ready to upload?

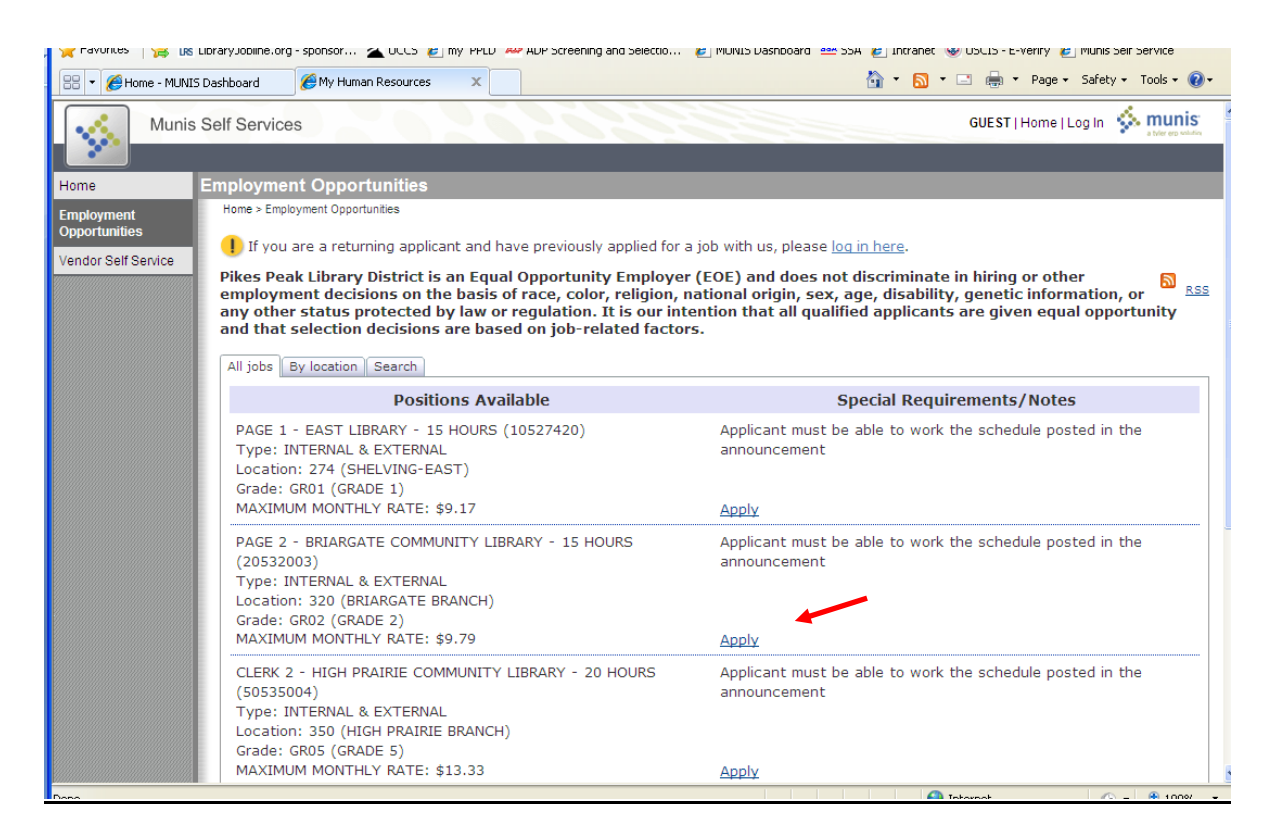

**4.** Click the "**Apply**" link in the box matching the job title

**5.** Complete the application

## \***Note – The application must be completed in one session as there is no "save" option**

- a. If a box does not apply to you, please leave blank
- b. After entering work history, you have the *option* to upload electronic materials (i.e. resume, cover letter, essay(s), references)

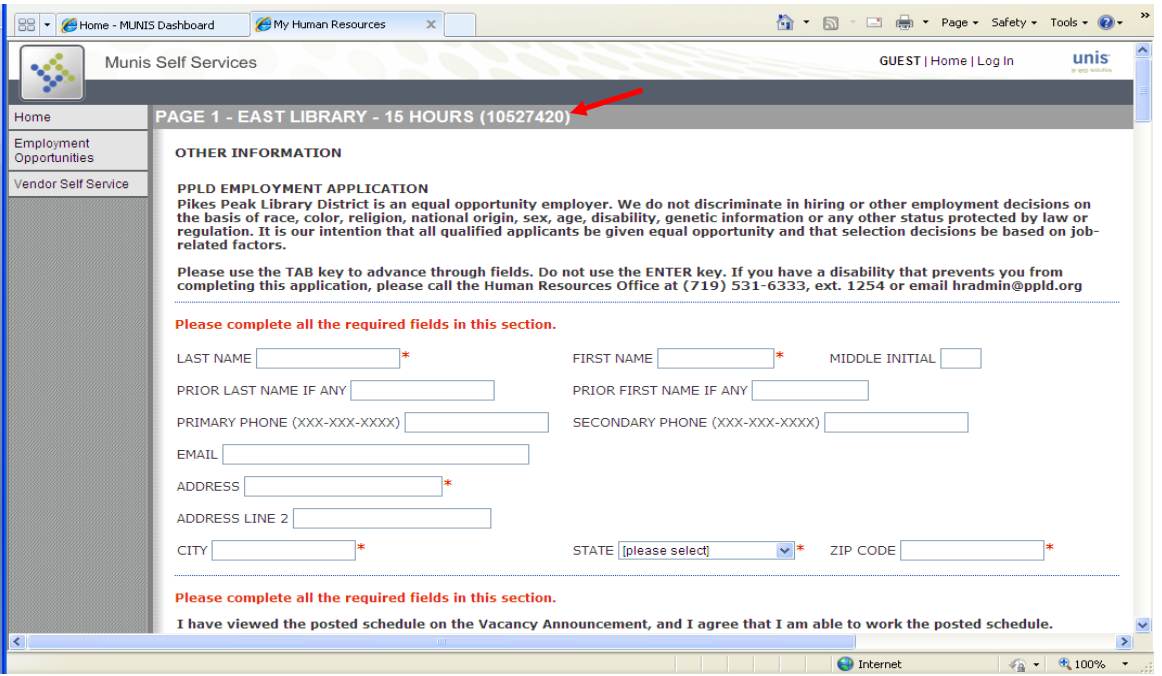

- **6.** Click on the "**I Certify**" box at the end of the application
- **7.** Click on **Review Application** and correct errors if indicated by an asterick or red instructions
- **8.** Click **Review Application** again to review your profile and make any necessary changes
- **9.** Lastly, click **Submit Application**
- **10.** A confirmation along with your **PIN number** will appear at the top of the screen. Please note your PIN number for reference and to prepopulate future applications
- **11.** Close the browser
- **12.** If selected to interview, the hiring Supervisor will contact selected applicants within 2-3 weeks after the position closes. The status of each position is updated on the website on an on-going basis.